# Apache configuration file # http://httpd.apache.org/docs/2.2/mod/quickreference.html

# Note .htaccess files are an overhead, this logic should be in your Apache # config whenever possible. # http://httpd.apache.org/docs/2.2/howto/htaccess.html

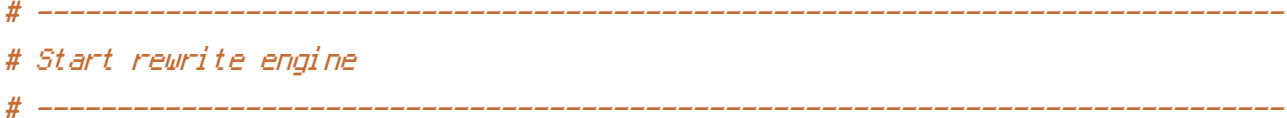

# Turning on the rewrite engine is necessary for the following rules and # features. "+FollowSymLinks" must be enabled for this to work.

<IfModule mod\_rewrite.c> Options +FollowSymLinks RewriteEngine On </IfModule> # ------------------------------------------------------------------------------

```
# Atom
# ------------------------------------------------------------------------------
```
# Checks to see if the user is attempting to access <sup>a</sup> valid file, such as asset. # If this isn't true, it send the request to index.php for handling.

<IfModule mod\_rewrite.c> RewriteCond %{REQUEST\_FILENAME} !-f RewriteCond %{REQUEST\_FILENAME} !-d RewriteRule  $^{\sim}$ (.\*)\$ index.php/\$1 [L] </IfModule>

# If we don't have mod\_rewrite installed, all 404's can be sent to the index.php # and everything behaves as normal.

<IfModule !mod\_rewrite.c> ErrorDocument 404 /index.php </IfModule>